# **Precision 3260 Compact**

Configuration et spécifications

**Modèle réglementaire: D16U Type réglementaire: D16U001 Mars 2023 Rév. A03**

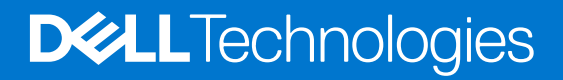

#### Remarques, précautions et avertissements

**REMARQUE :** Une REMARQUE indique des informations importantes qui peuvent vous aider à mieux utiliser votre produit.

**PRÉCAUTION : ATTENTION vous avertit d'un risque de dommage matériel ou de perte de données et vous indique comment éviter le problème.**

**AVERTISSEMENT : Un AVERTISSEMENT signale un risque d'endommagement du matériel, de blessure corporelle, voire de décès.**

© 2022-2023 Dell Inc. ou ses filiales. Tous droits réservés. Dell Technologies, Dell et les autres marques sont des marques de Dell Inc. ou de ses filiales. Les autres marques peuvent être des marques de leurs détenteurs respectifs.

# Table des matières

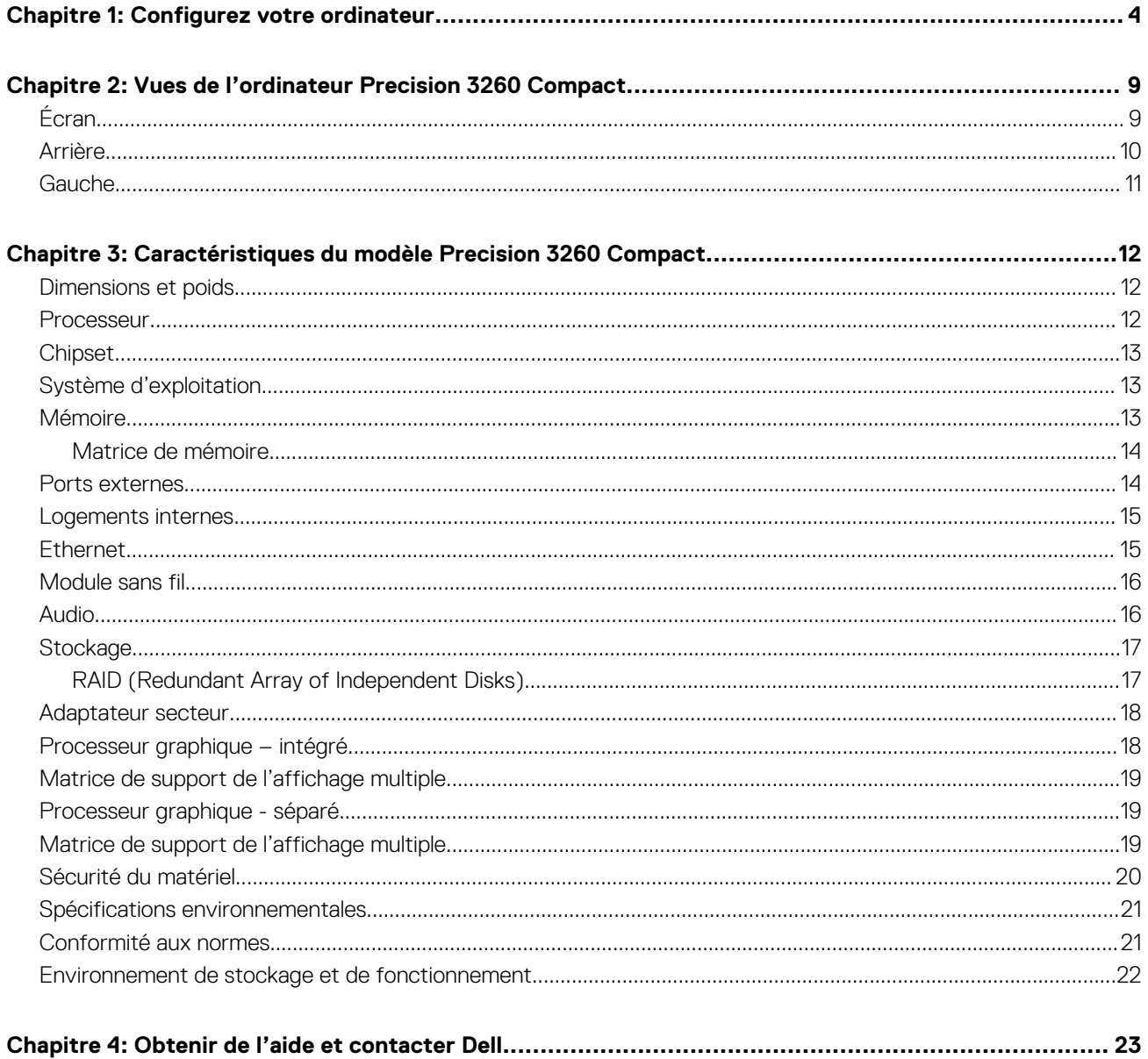

# **Configurez votre ordinateur**

**1**

<span id="page-3-0"></span>1. Branchement du clavier et de la souris.

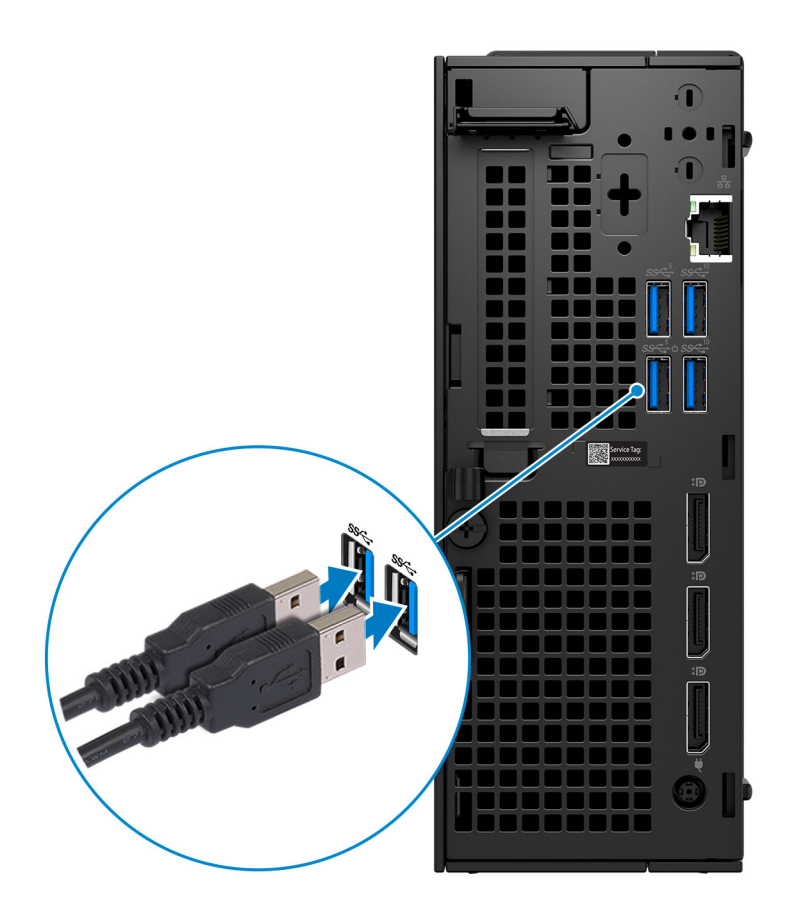

2. Connectez-vous à votre réseau à l'aide d'un câble.

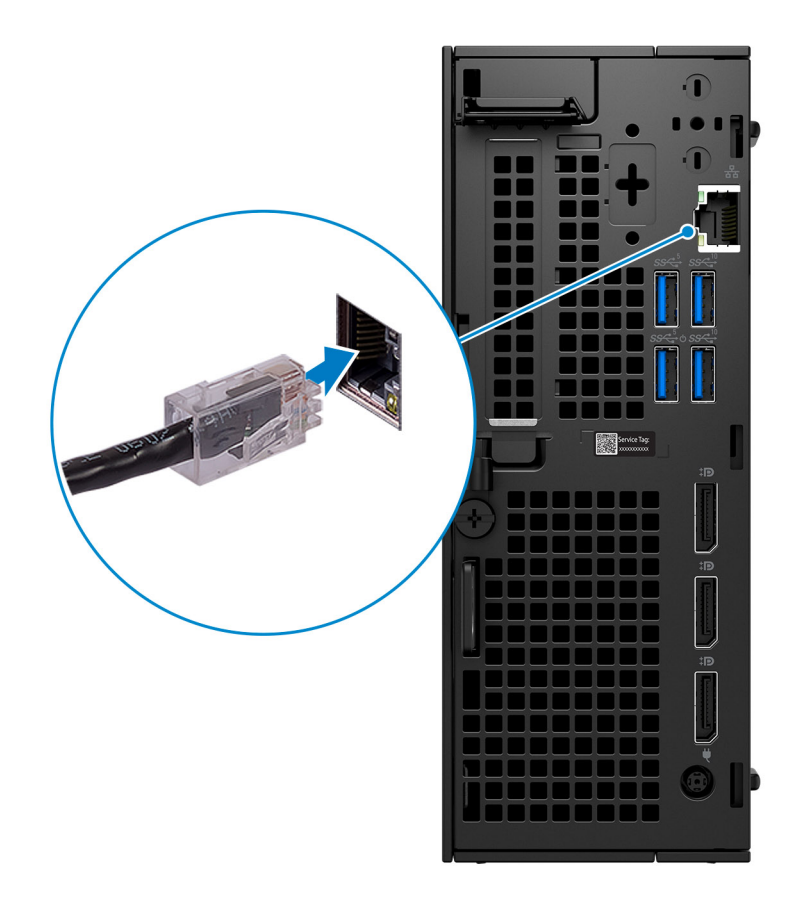

**REMARQUE :** Vous pouvez également vous connecter à un réseau sans fil.

3. Branchement de l'écran.

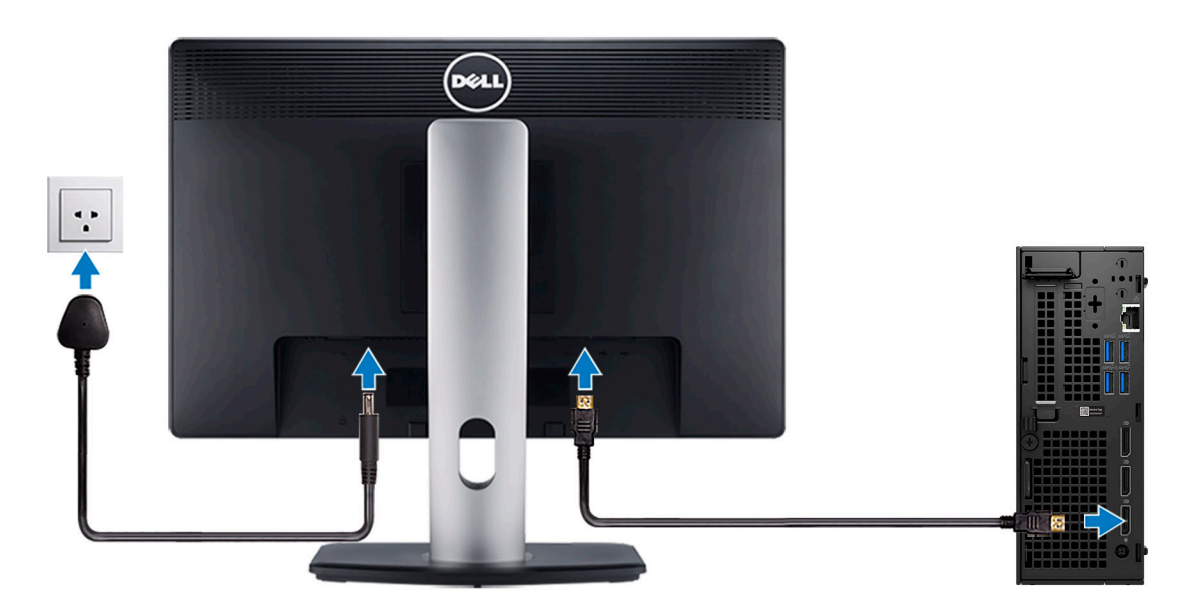

4. Branchement du câble d'alimentation.

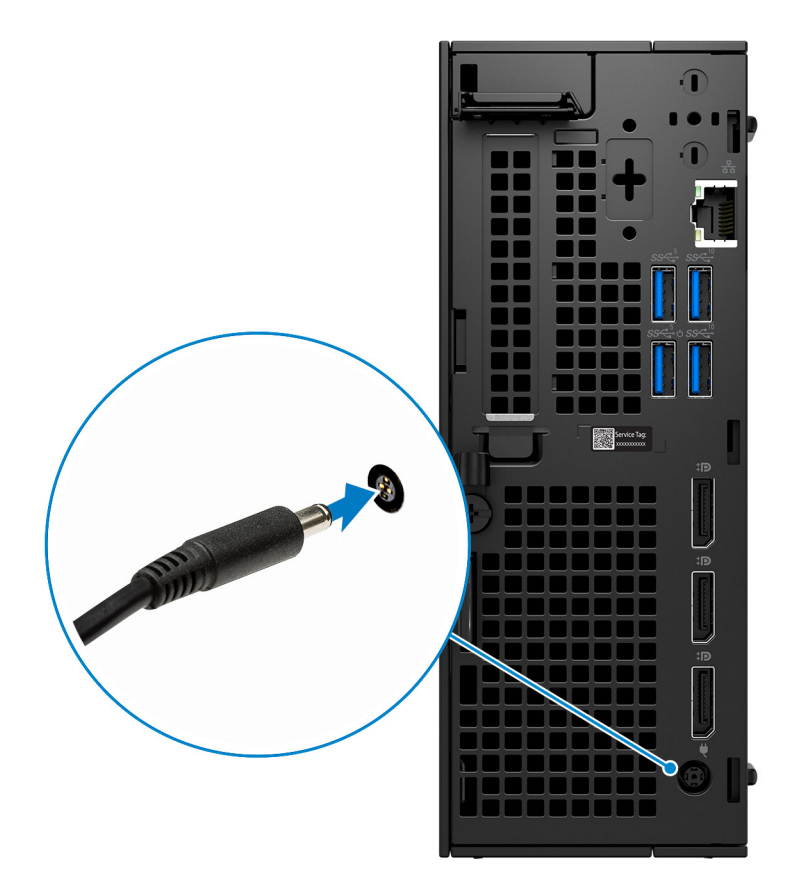

5. Appui sur le bouton d'alimentation.

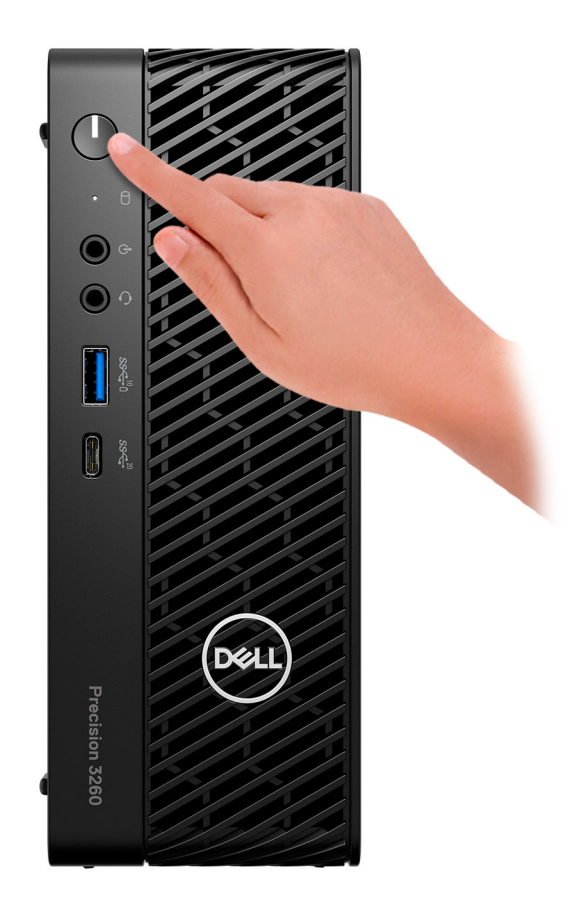

6. Terminez l'installation de Windows.

Suivez les instructions qui s'affichent à l'écran pour terminer la configuration. Lors de la configuration, Dell recommande les étapes suivantes :

- Connectez-vous à un réseau pour obtenir les mises à jour Windows.
	- **REMARQUE :** Si vous vous connectez à un réseau sans fil sécurisé, saisissez le mot de passe d'accès au réseau sans fil lorsque vous y êtes invité.
- Si vous êtes connecté à Internet, connectez-vous avec un compte Microsoft ou créez-en un. Si vous n'êtes pas connecté à Internet, créez un compte hors ligne.
- Dans l'écran **Support et protection**, entrez vos coordonnées.
- 7. Repérez et utilisez les applications Dell depuis le menu Démarrer de Windows (Recommandé).

#### **Tableau 1. Localisez les applications Dell**

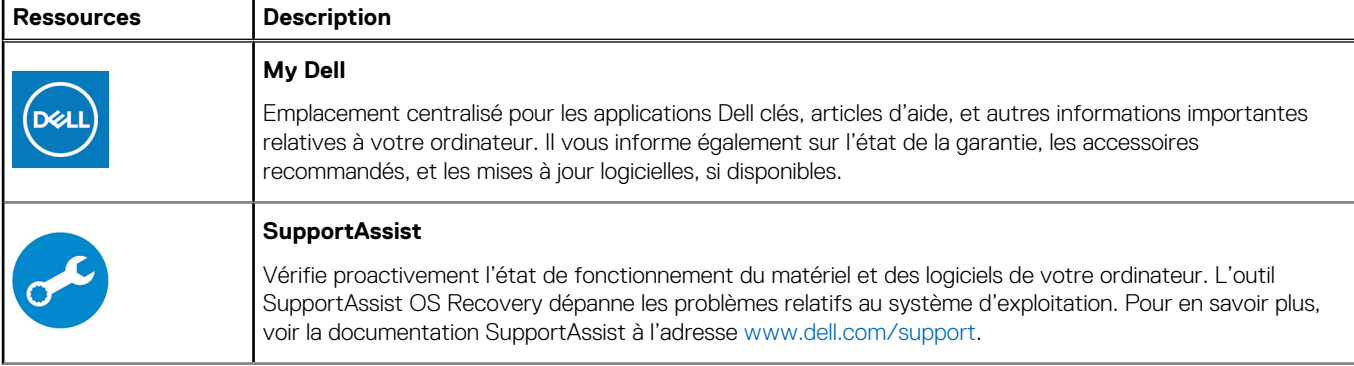

#### **Tableau 1. Localisez les applications Dell (suite)**

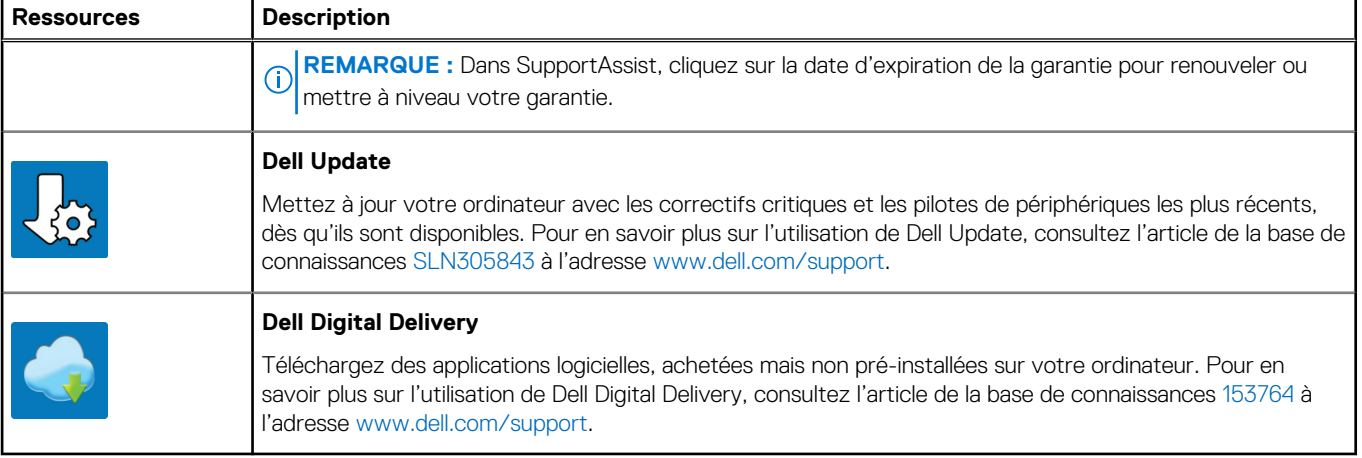

# <span id="page-8-0"></span>**Vues de l'ordinateur Precision 3260 Compact**

# **Écran**

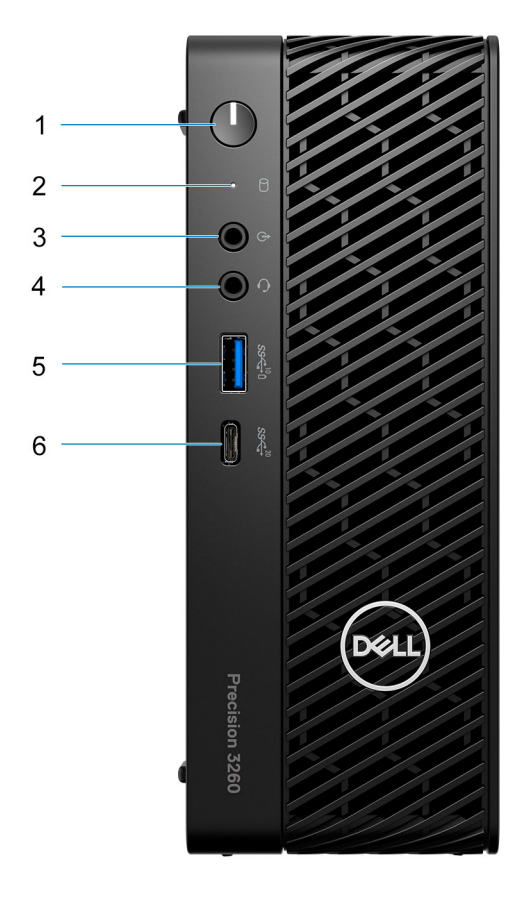

- 1. Bouton d'alimentation (voyant de diagnostic)
- 2. Voyant d'état du disque dur
- 3. Port audio avec réaffectation en sortie/entrée de ligne
- 4. Prise jack audio universelle
- 5. Port USB 3.2 Gen 2 avec PowerShare
- 6. Port USB-C 3.2 compatible Gen 2x2

**2**

# <span id="page-9-0"></span>**Arrière**

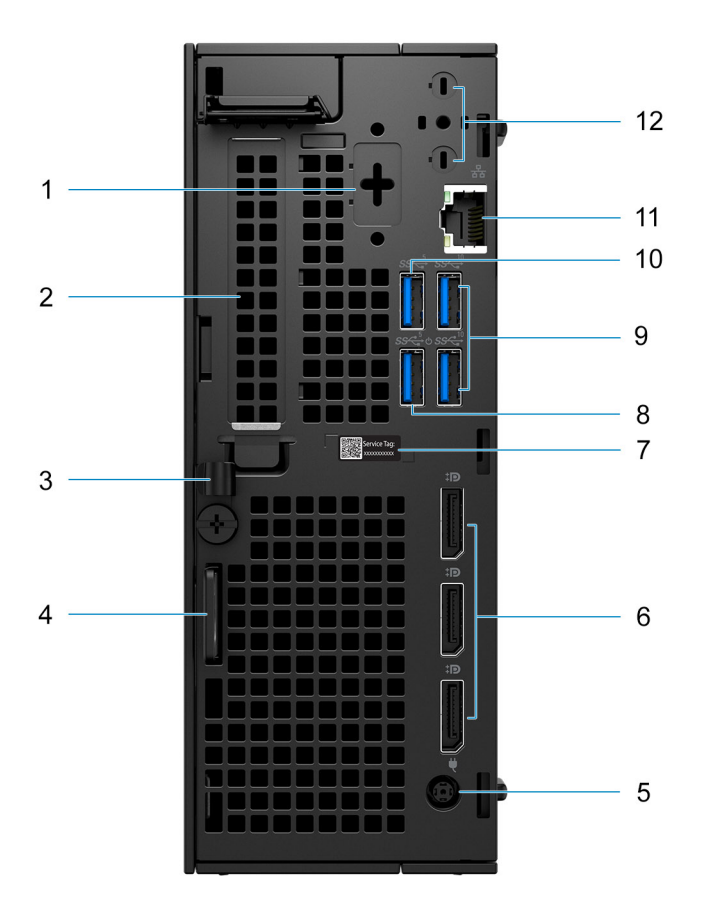

- 1. Port en option (PS/2/série/HDMI 2.1/DisplayPort 1.4a (HBR3)/VGA/USB-C avec mode alternatif DisplayPort)
- 2. Logement de carte d'extension
- 3. Clip de câble DC-in
- 4. Logement pour câble de sécurité Kensington et anneau pour cadenas
- 5. Port de l'adaptateur secteur
- 6. DisplayPort 1.4a (HBR2)
- 7. Numéro de série
- 8. Port USB 3.2 Gen 1 avec Smart Power activé
- 9. Ports USB 3.2 Gen 2
- 10. Port USB 3.2 Gen 1
- 11. Port Ethernet RJ45
- 12. Connecteurs d'antenne SMA externes intégrés (en option)

## <span id="page-10-0"></span>**Gauche**

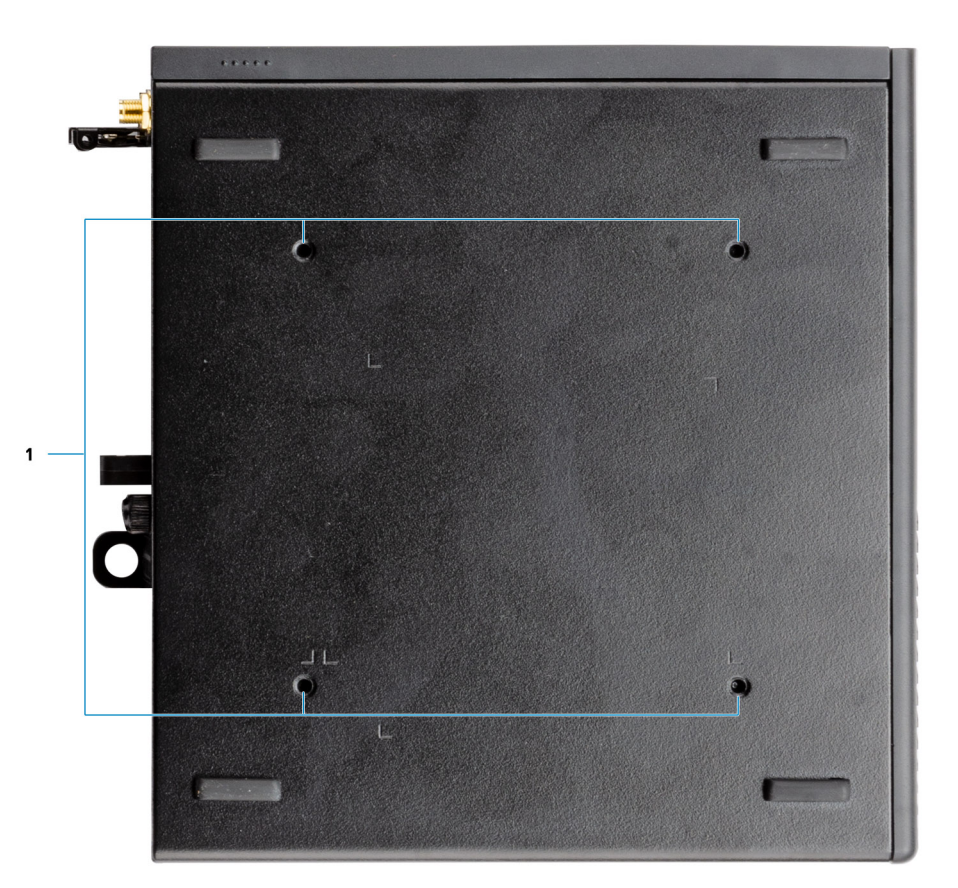

1. Quatre montants de vis M4x10 pour les options de montage VESA. **REMARQUE :** Le système Dell Precision 3260 format compact a des trous de vis écartés de 100 mm x 100 mm.

# **Caractéristiques du modèle Precision 3260 Compact**

# <span id="page-11-0"></span>**Dimensions et poids**

Le tableau suivant répertorie la hauteur, la largeur, la profondeur et le poids de votre ordinateur Precision 3260 Compact.

#### **Tableau 2. Dimensions et poids**

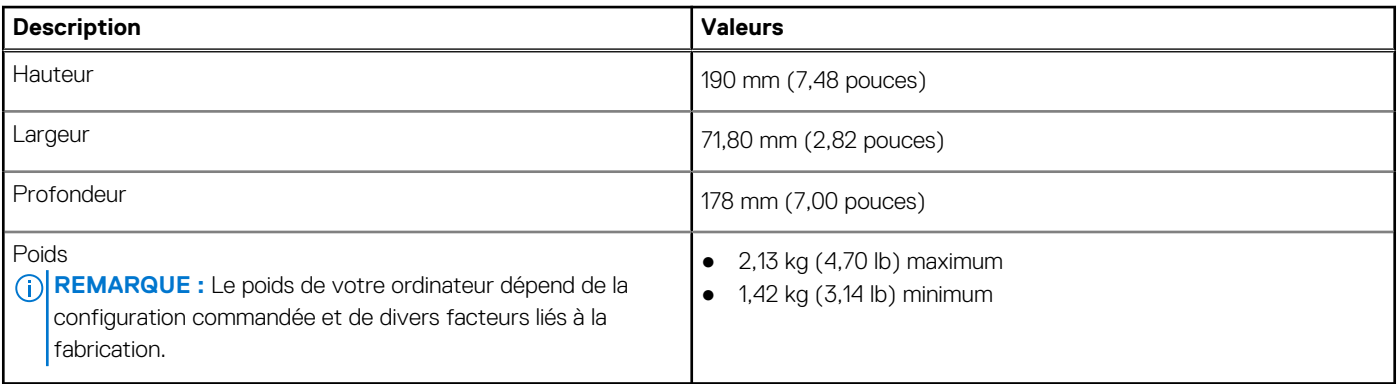

### **Processeur**

Le tableau suivant répertorie les détails des processeurs pris en charge par votre ordinateur Precision 3260 Compact.

#### **Tableau 3. Processeur**

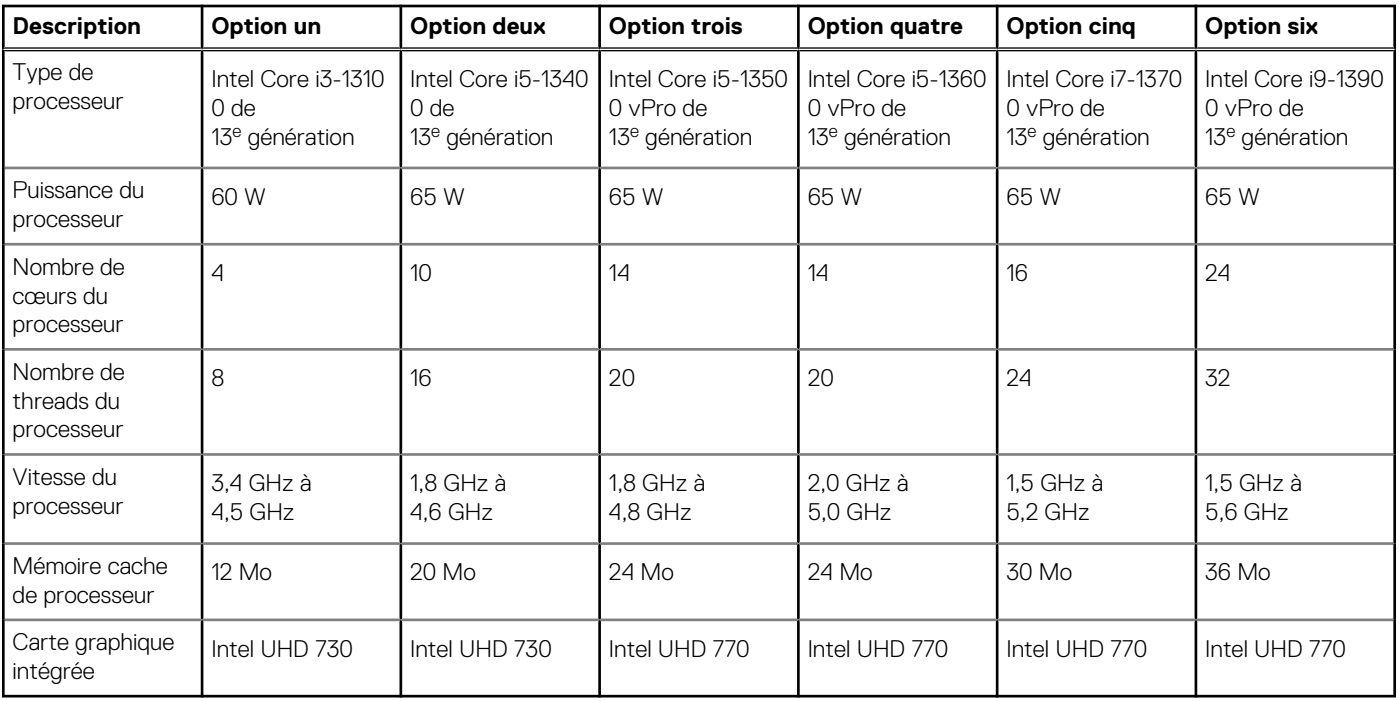

# <span id="page-12-0"></span>**Chipset**

Le tableau suivant répertorie les détails du chipset pris en charge par votre ordinateur Precision 3260 Compact.

#### **Tableau 4. Chipset**

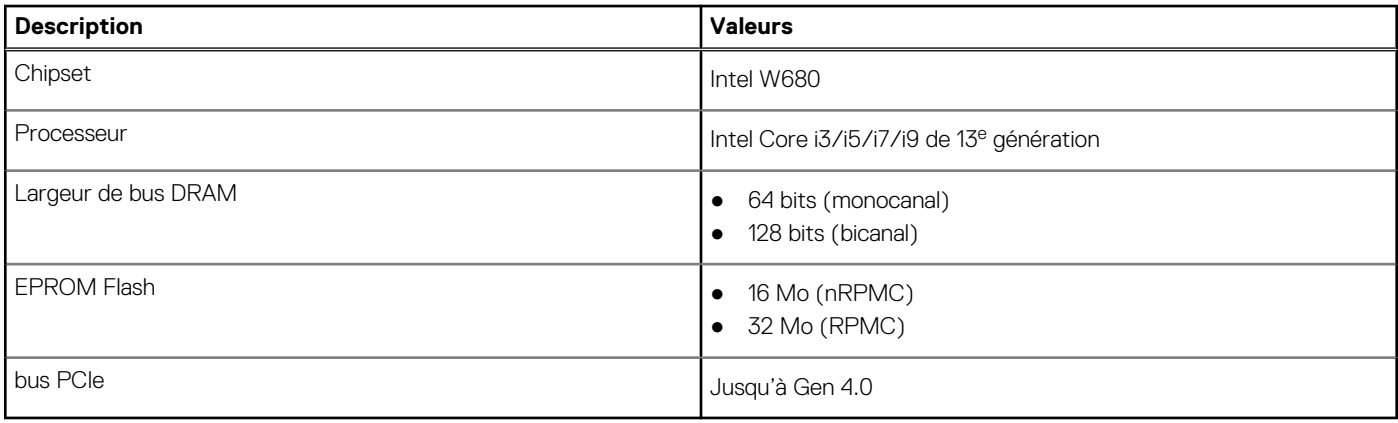

# **Système d'exploitation**

Votre ordinateur Precision 3260 Compact prend en charge les systèmes d'exploitation suivants :

- Windows 11 Famille 64 bits
- Windows 11 Professionnel 64 bits
- Windows 11 Clients de l'éducation Professionnel 64 bits
- Windows 11 Professionnel pour les Stations de travail 64 bits
- Windows 10 Famille 64 bits
- Windows 10 Professionnel 64 bits
- Windows 10 Clients de l'éducation Professionnel, 64 bits
- Windows 10 IoT Enterprise 2019 LTSC (OEM uniquement)
- Windows 10 Professionnel pour les Stations de travail (64 bits)
- $\bullet$  RHEL 8.4
- Ubuntu 20.04 LTS 64 bits

# **Mémoire**

Le tableau suivant répertorie les caractéristiques de la mémoire de votre ordinateur Precision 3260 Compact.

#### **Tableau 5. Caractéristiques de la mémoire**

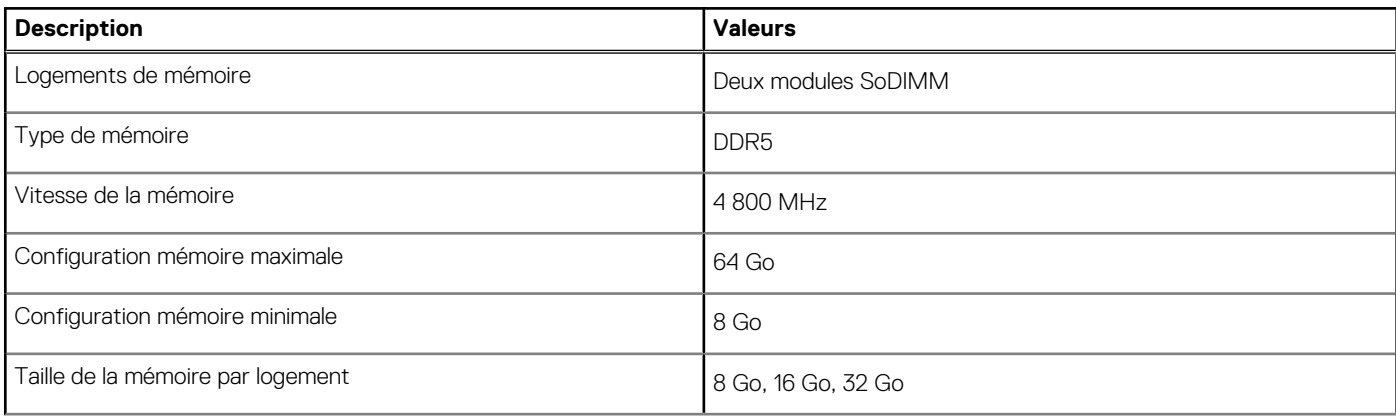

#### <span id="page-13-0"></span>**Tableau 5. Caractéristiques de la mémoire (suite)**

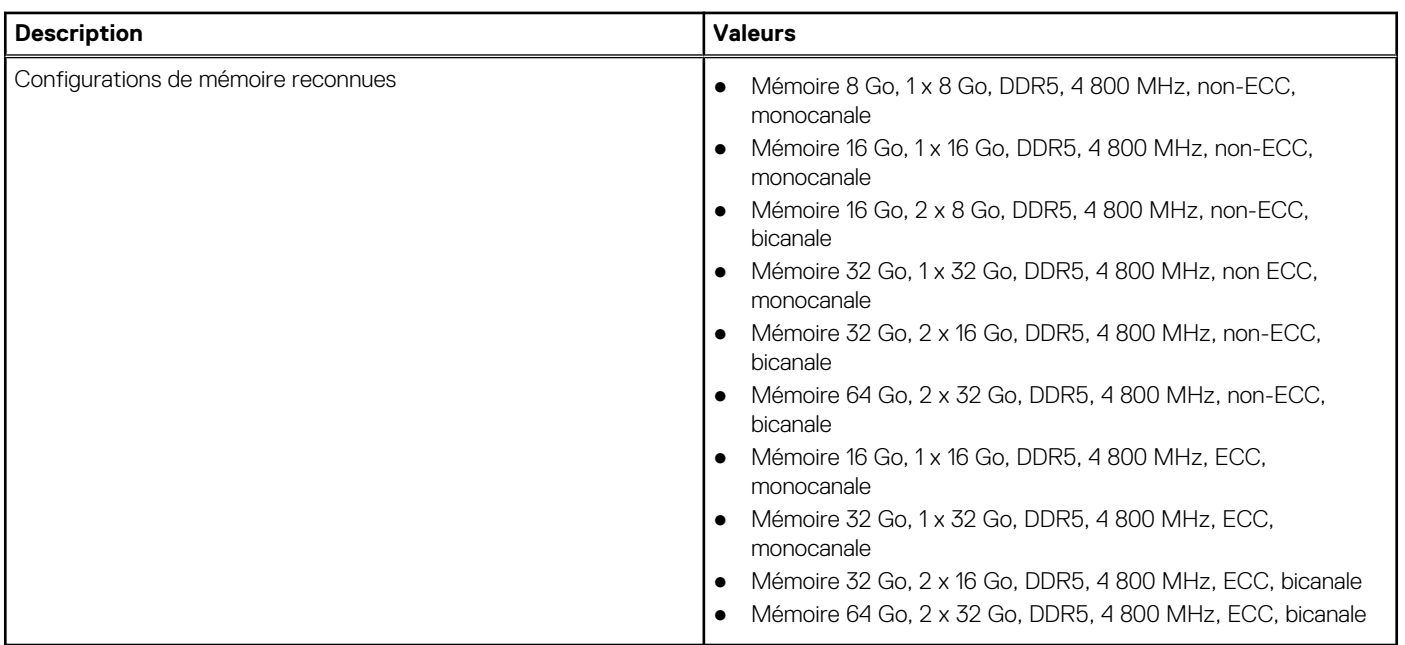

### **Matrice de mémoire**

Le tableau suivant répertorie les configurations de mémoire prises en charge par votre ordinateur Precision 3260 Compact.

#### **Tableau 6. Matrice de mémoire**

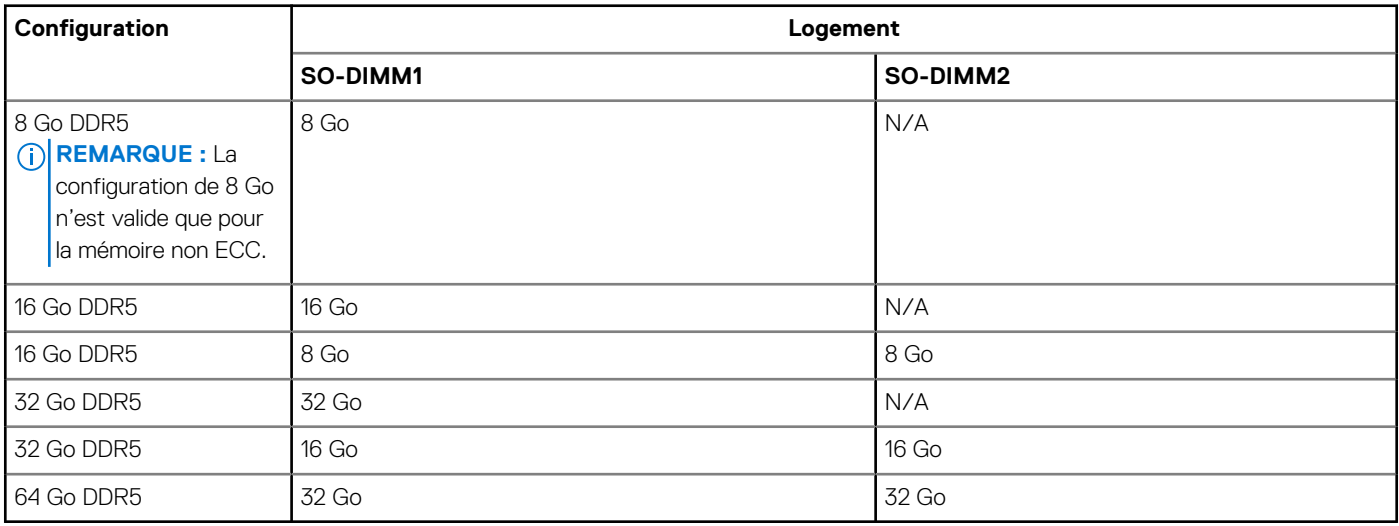

### **Ports externes**

Le tableau suivant répertorie les ports externes de votre ordinateur Precision 3260 Compact.

#### **Tableau 7. Ports externes**

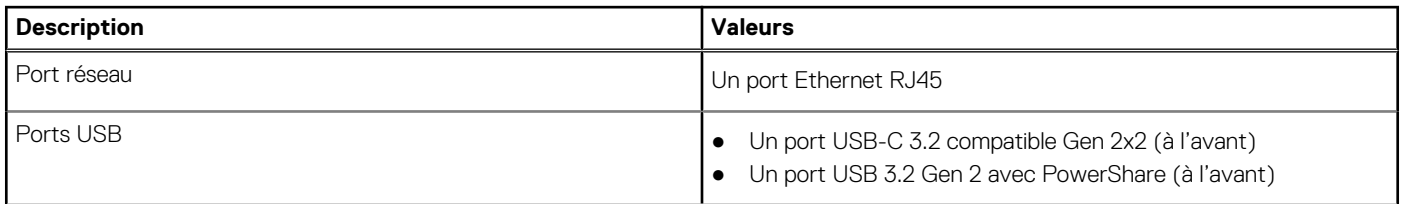

#### <span id="page-14-0"></span>**Tableau 7. Ports externes (suite)**

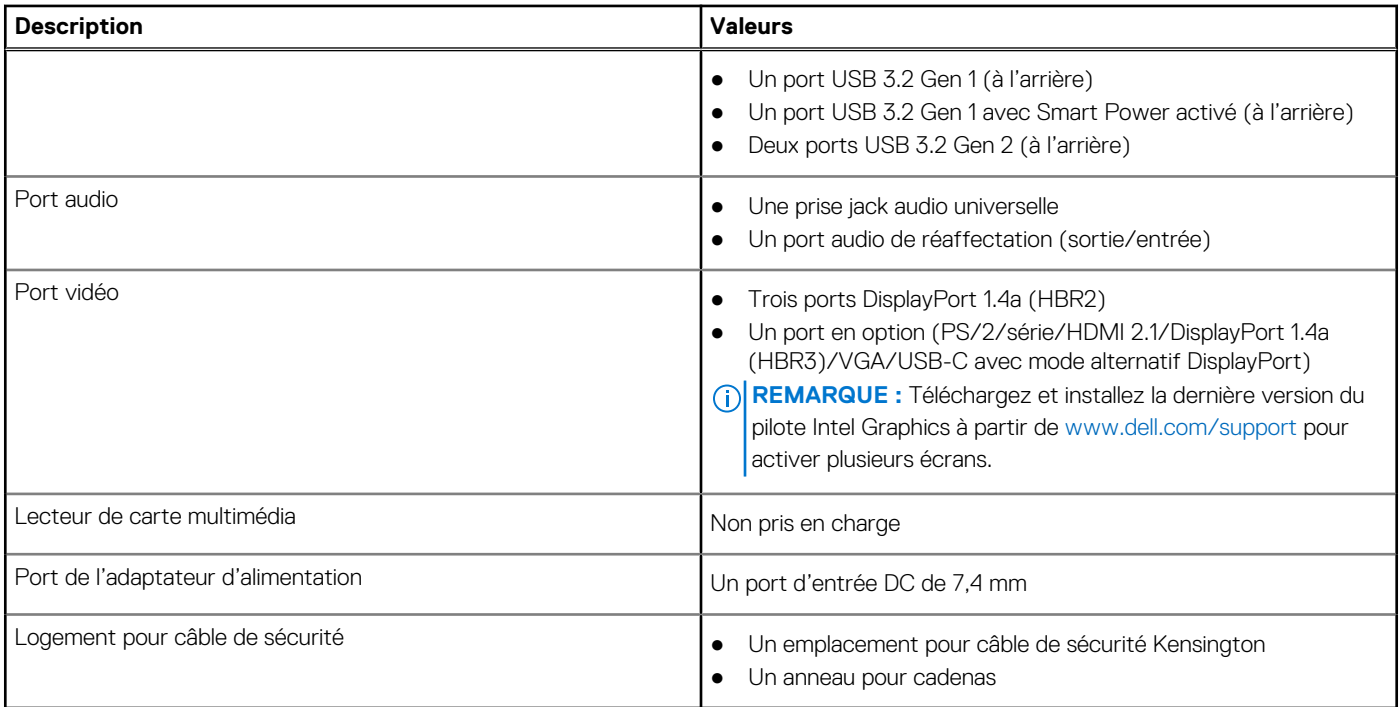

## **Logements internes**

Le tableau suivant répertorie les logements internes de votre ordinateur Precision 3260 Compact.

#### **Tableau 8. Logements internes**

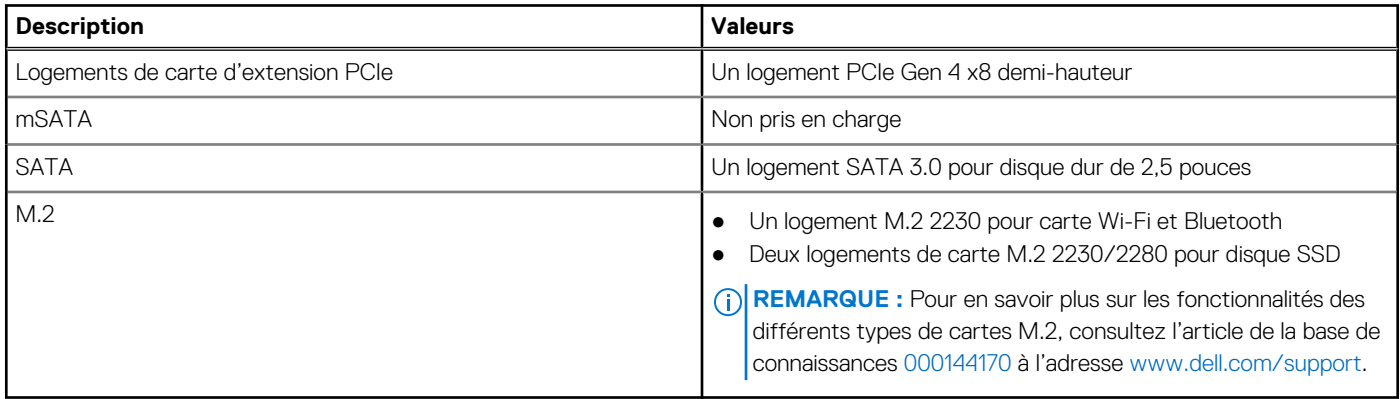

### **Ethernet**

Le tableau suivant répertorie les caractéristiques du réseau local Ethernet (LAN) de votre système Precision 3260 Compact.

#### **Tableau 9. Caractéristiques Ethernet**

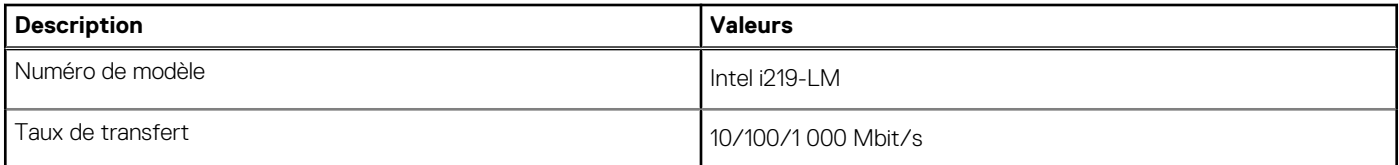

# <span id="page-15-0"></span>**Module sans fil**

Le tableau suivant répertorie les caractéristiques techniques du module WLAN (réseau local sans fil) de l'ordinateur Precision 3260 Compact.

#### **Tableau 10. Caractéristiques du module sans fil**

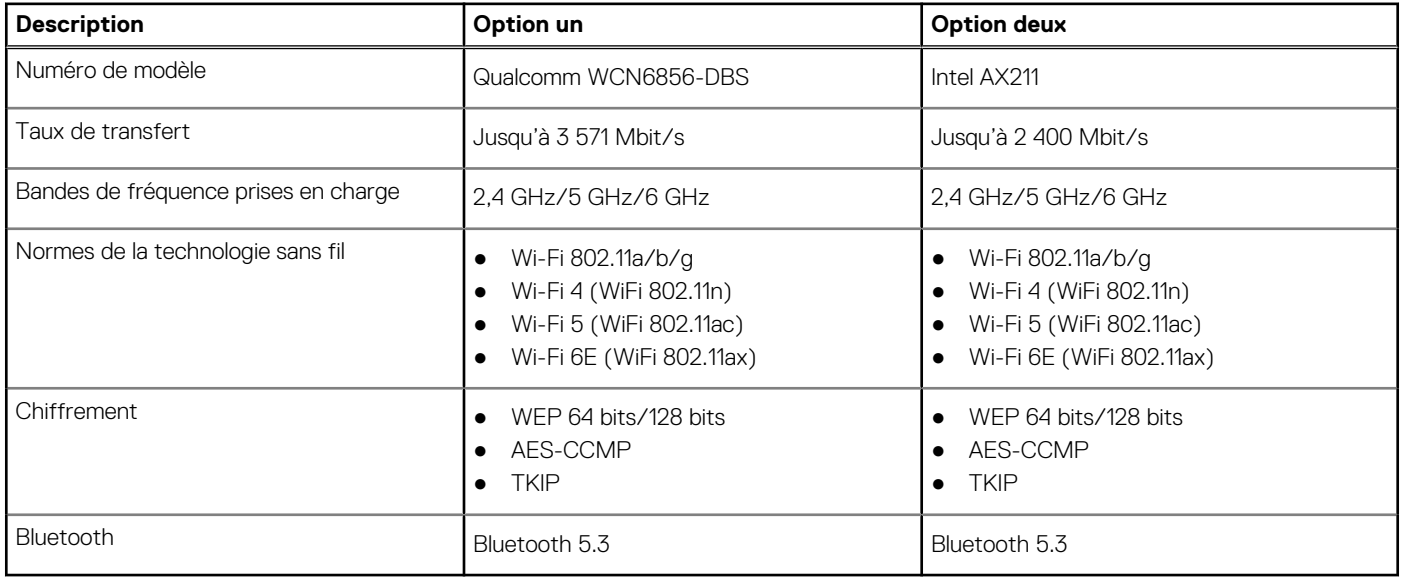

## **Audio**

Le tableau suivant répertorie les caractéristiques audio de votre ordinateur Precision 3260 Compact.

#### **Tableau 11. Caractéristiques audio**

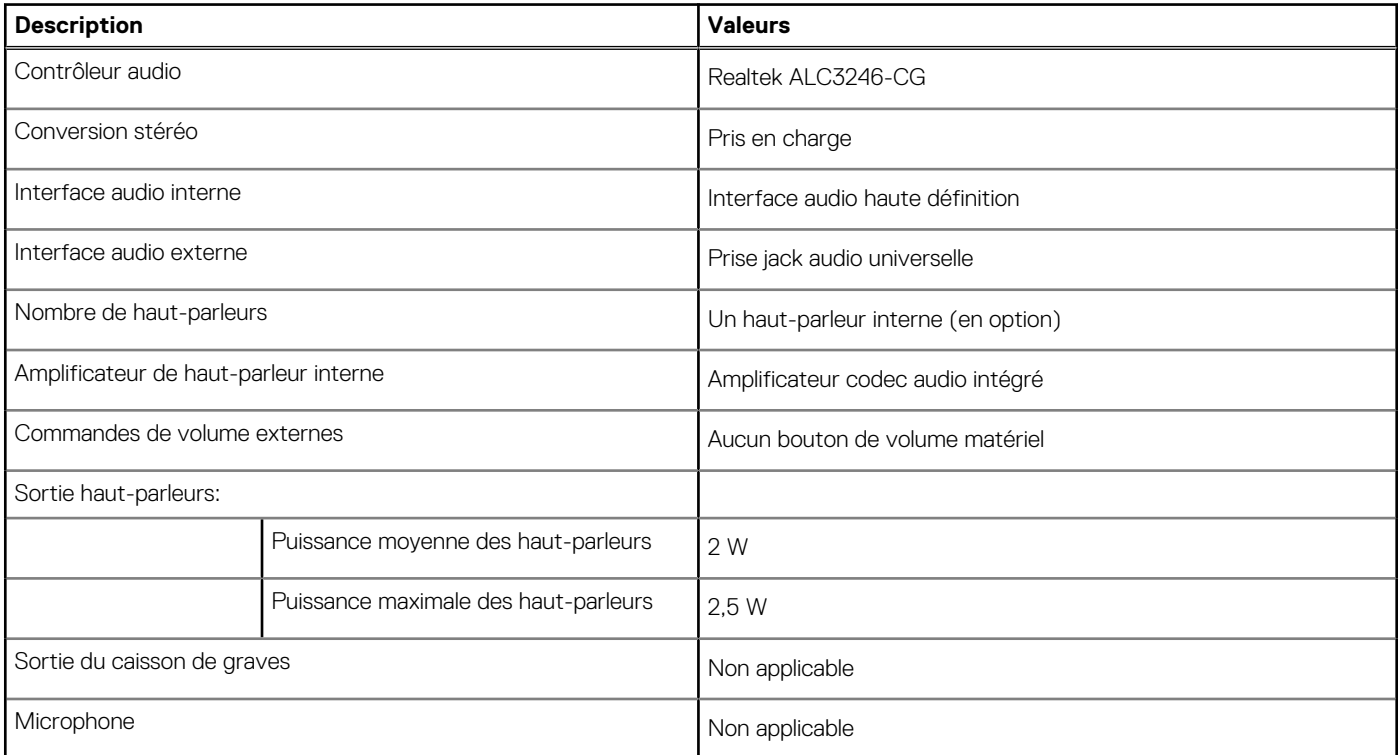

# <span id="page-16-0"></span>**Stockage**

Cette section répertorie les options de stockage sur votre ordinateur Precision 3260 Compact.

#### **Tableau 12. Baie de stockage**

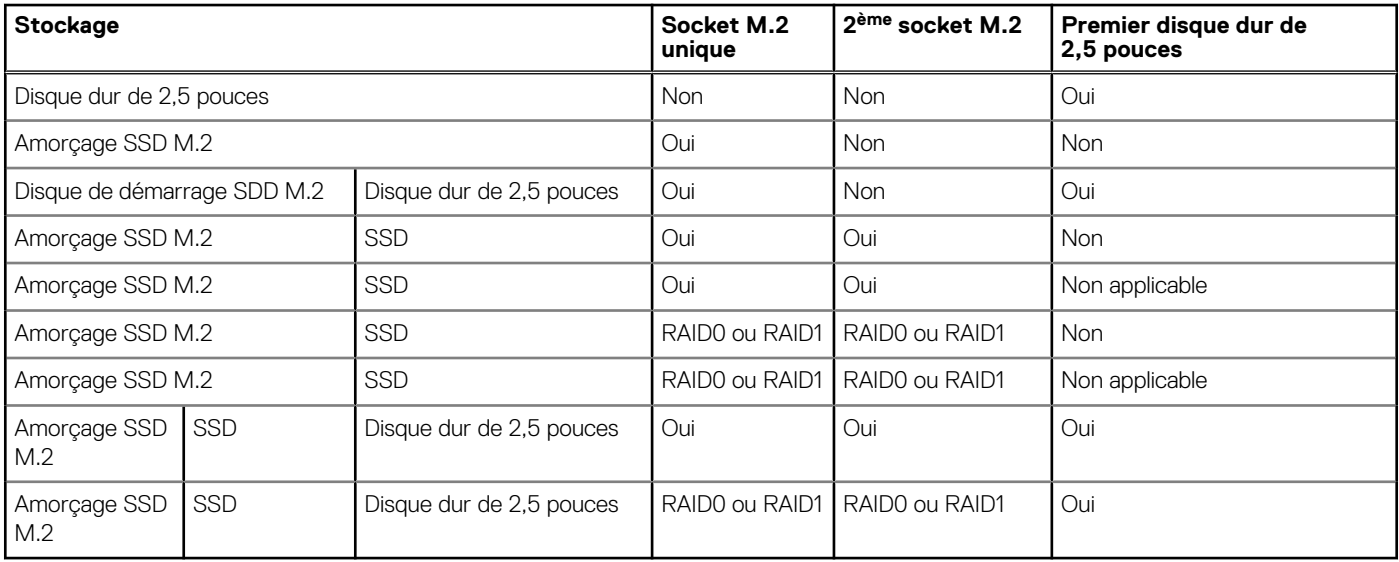

#### **Tableau 13. Caractéristiques du stockage**

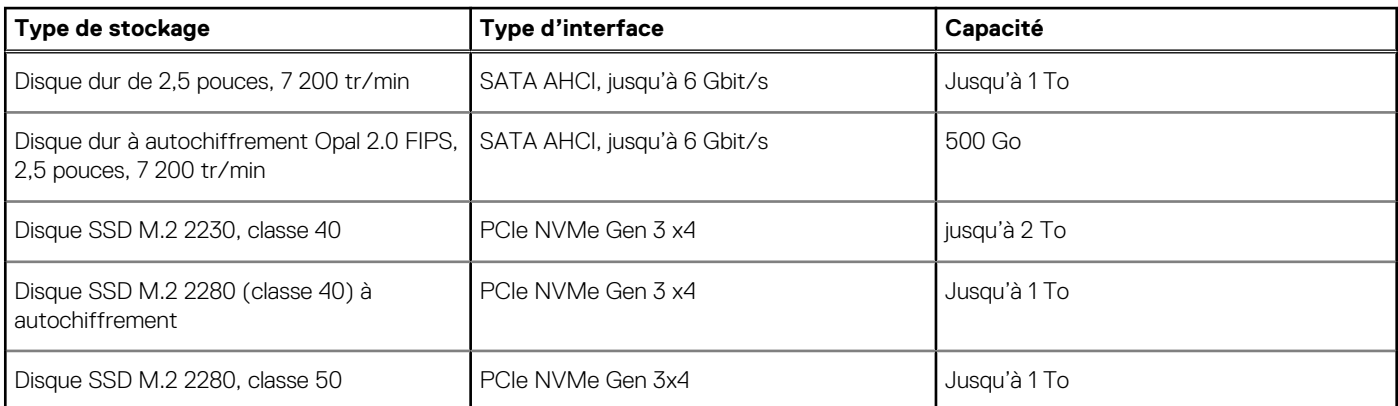

### **RAID (Redundant Array of Independent Disks)**

Pour des performances optimales lors de la configuration des lecteurs en tant que volume RAID, Dell recommande d'utiliser des modèles de lecteurs identiques.

**REMARQUE :** RAID n'est pas pris en charge sur les configurations Intel Optane.

Les volumes RAID 0 (agrégés par bandes, performances) bénéficient d'une plus grande performance lorsque les lecteurs sont identiques, car les données sont réparties sur plusieurs lecteurs. Dans le cas contraire, toutes les opérations d'E/S avec une taille de bloc supérieure à la taille de répartition divisent les E/S et deviennent limitées par le lecteur le plus lent. En outre, les opérations d'E/S dont la taille de bloc est inférieure à la taille de répartition, quel que soit le lecteur cible, détermineront les performances, ce qui augmente la variabilité et entraîne des latences incohérentes. Cette variabilité est particulièrement prononcée pour les opérations d'écriture et peut s'avérer problématique pour les applications qui sont sensibles à la latence. Par exemple, les applications qui effectuent des milliers d'écritures aléatoires par seconde dans des blocs de petite taille.

Les volumes RAID 1 (en miroir, protection des données) bénéficient d'une plus grande performance lorsque les lecteurs sont identiques, car les données sont mises en miroir sur plusieurs lecteurs. Toutes les opérations d'E/S doivent être effectuées de la même manière sur les deux lecteurs. Par conséquent, lorsque les modèles sont différents, les performances de lecteur varient et les opérations d'E/S s'exécutent à la même vitesse que le lecteur le plus lent. Bien que cette opération ne subisse pas de problème de latence variable pour les petites opérations d'E/S aléatoires, comme c'est le cas avec RAID 0 sur des lecteurs hétérogènes, l'impact est néanmoins important, car le lecteur le plus performant devient limité pour tous les types d'E/S. L'un des pires exemples en termes de performances limitées est <span id="page-17-0"></span>l'utilisation d'E/S sans tampon. Afin de garantir que les écritures sont entièrement transmises aux régions non volatiles du volume RAID, les E/S sans tampon contournent le cache (par exemple, en utilisant le bit du Force Unit Access dans le protocole NVMe) et l'opération d'E/S ne s'exécute pas tant que tous les lecteurs du volume RAID n'ont pas traité la demande de transmission des données. Ce type d'opération d'E/S nie complètement l'avantage d'un lecteur plus performant dans le volume.

Il est donc nécessaire de veiller à ce que non seulement le fournisseur, la capacité et la classe des lecteurs soient identiques, mais également le modèle spécifique. Les lecteurs d'un même fournisseur, ayant la même capacité et la même classe, peuvent avoir des caractéristiques de performances très différentes pour certains types d'opérations d'E/S. Par conséquent, la mise en correspondance par modèle garantit que les volumes RAID aient une baie homogène de lecteurs qui offrira tous les avantages d'un volume RAID sans engendrer de pénalités supplémentaires lorsqu'un ou plusieurs lecteurs du volume sont moins performants.

L'ordinateur Precision 3260 Compact prend en charge la configuration RAID avec plus d'un disque dur.

## **Adaptateur secteur**

Le tableau suivant répertorie les caractéristiques techniques de l'adaptateur secteur de votre ordinateur Precision 3260 Compact.

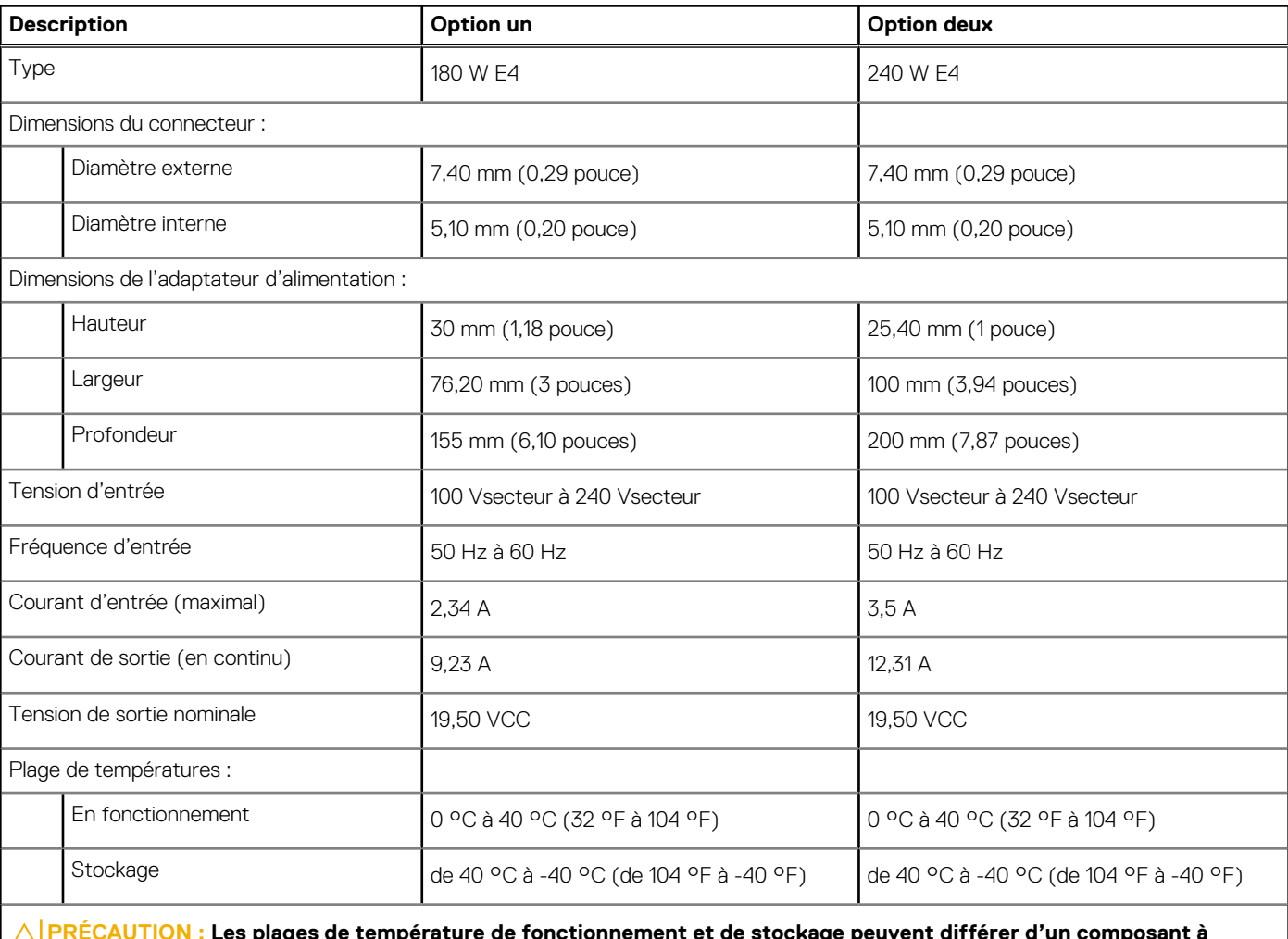

#### **Tableau 14. Caractéristiques de l'adaptateur secteur**

**PRÉCAUTION : Les plages de température de fonctionnement et de stockage peuvent différer d'un composant à l'autre. Le fonctionnement ou le stockage de l'appareil en dehors de ces plages pourrait avoir un impact sur les performances de composants spécifiques.**

# **Processeur graphique – intégré**

Le tableau suivant répertorie les caractéristiques techniques du processeur graphique intégré pris en charge par votre ordinateur Precision 3260 Compact.

#### <span id="page-18-0"></span>**Tableau 15. Processeur graphique – intégré**

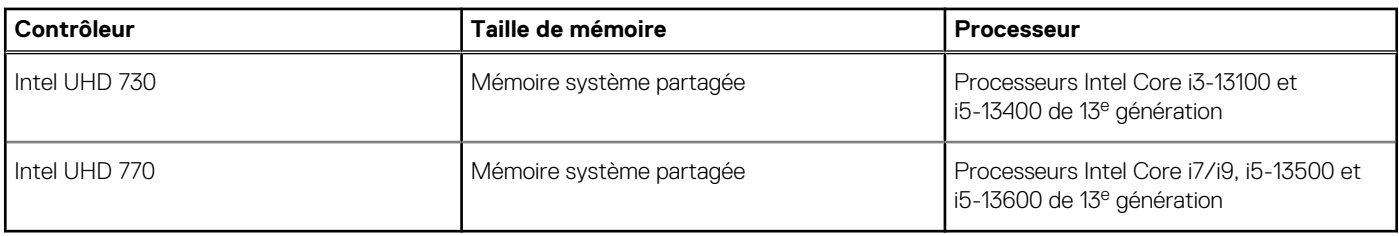

### **Matrice de support de l'affichage multiple**

Le tableau suivant répertorie la matrice de support de l'affichage multiple pour votre ordinateur Precision 3260 Compact.

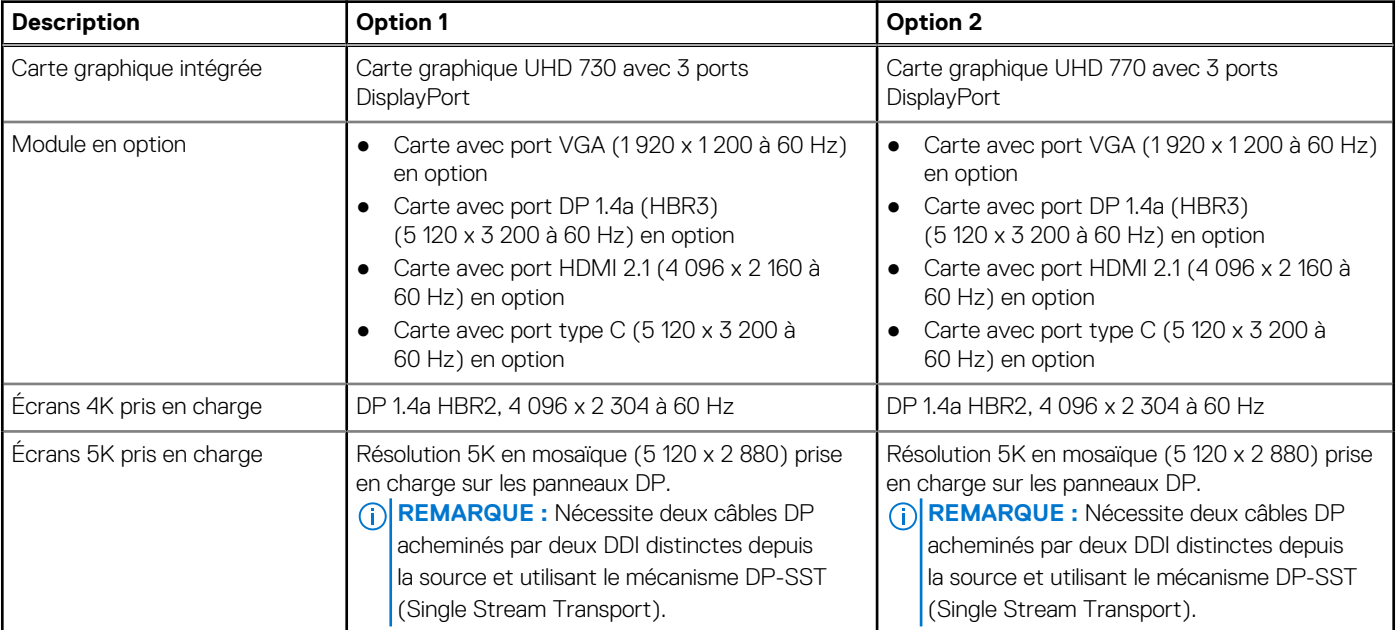

#### **Tableau 16. Matrice de support de l'affichage multiple**

## **Processeur graphique - séparé**

Le tableau suivant répertorie les caractéristiques techniques du processeur graphique séparé pris en charge par votre ordinateur Precision 3260 Compact.

#### **Tableau 17. Processeur graphique - séparé**

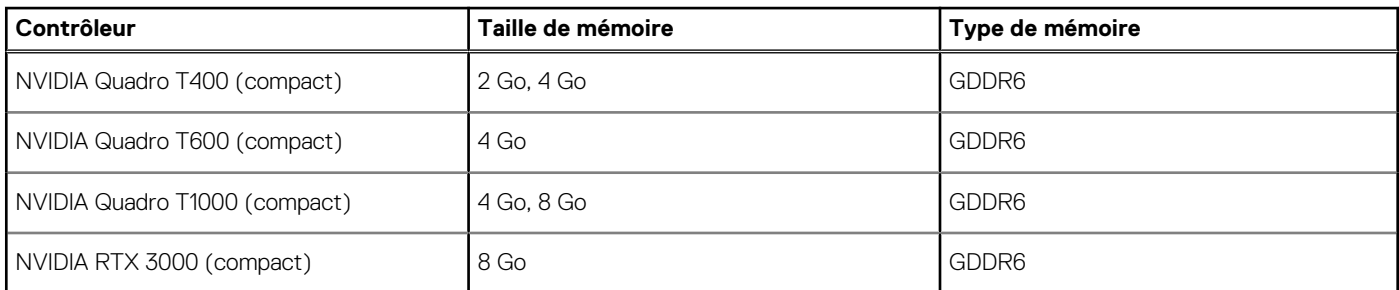

### **Matrice de support de l'affichage multiple**

Le tableau suivant répertorie la matrice de support de l'affichage multiple pour votre Precision 3260 Compact.

#### <span id="page-19-0"></span>**Tableau 18. Matrice de support de l'affichage multiple**

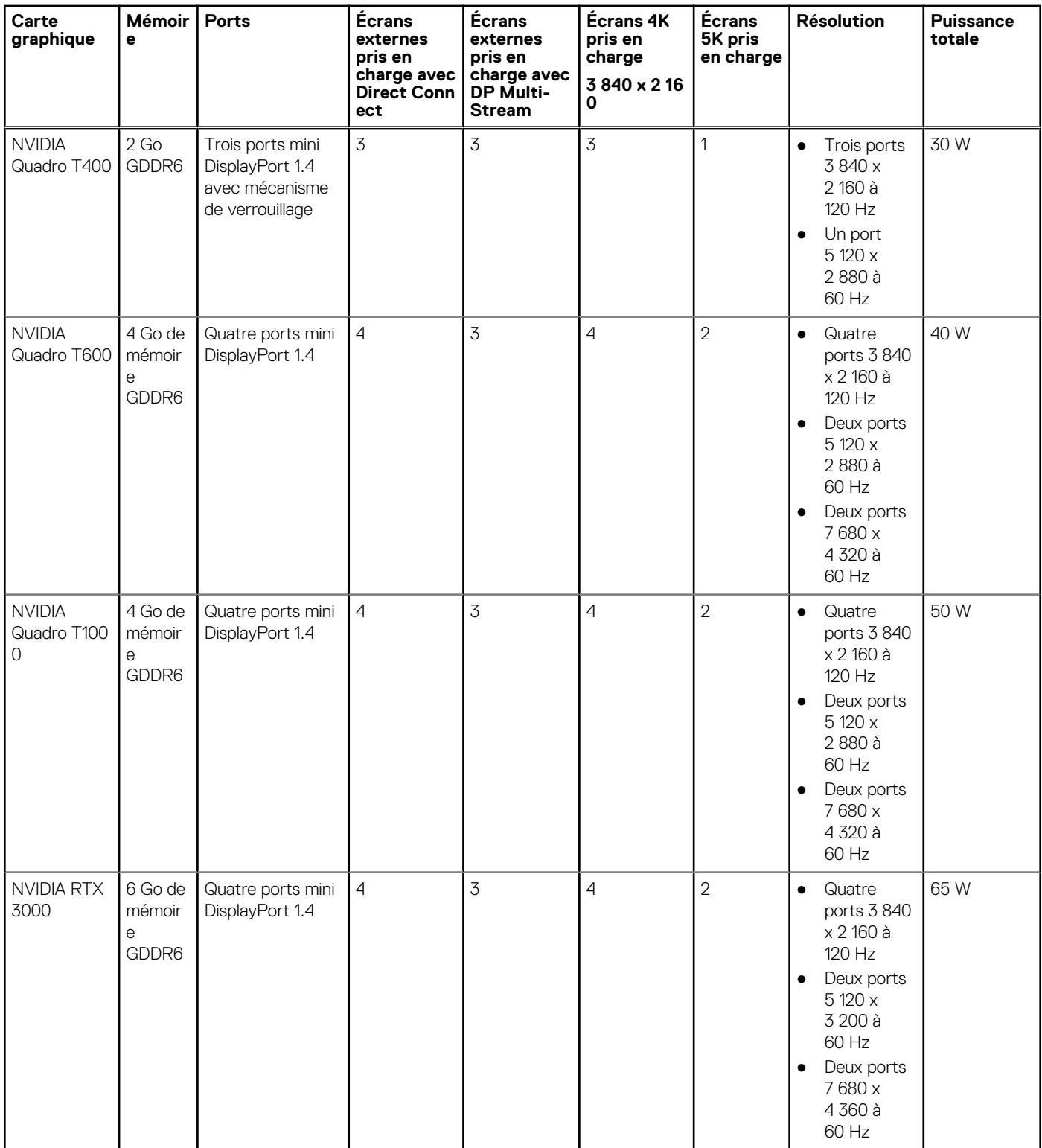

# **Sécurité du matériel**

Le tableau suivant répertorie la sécurité du matériel de votre ordinateur Precision 3260 Compact.

#### **Tableau 19. Sécurité du matériel**

Logement pour câble de sécurité Kensington

#### <span id="page-20-0"></span>**Tableau 19. Sécurité du matériel (suite)**

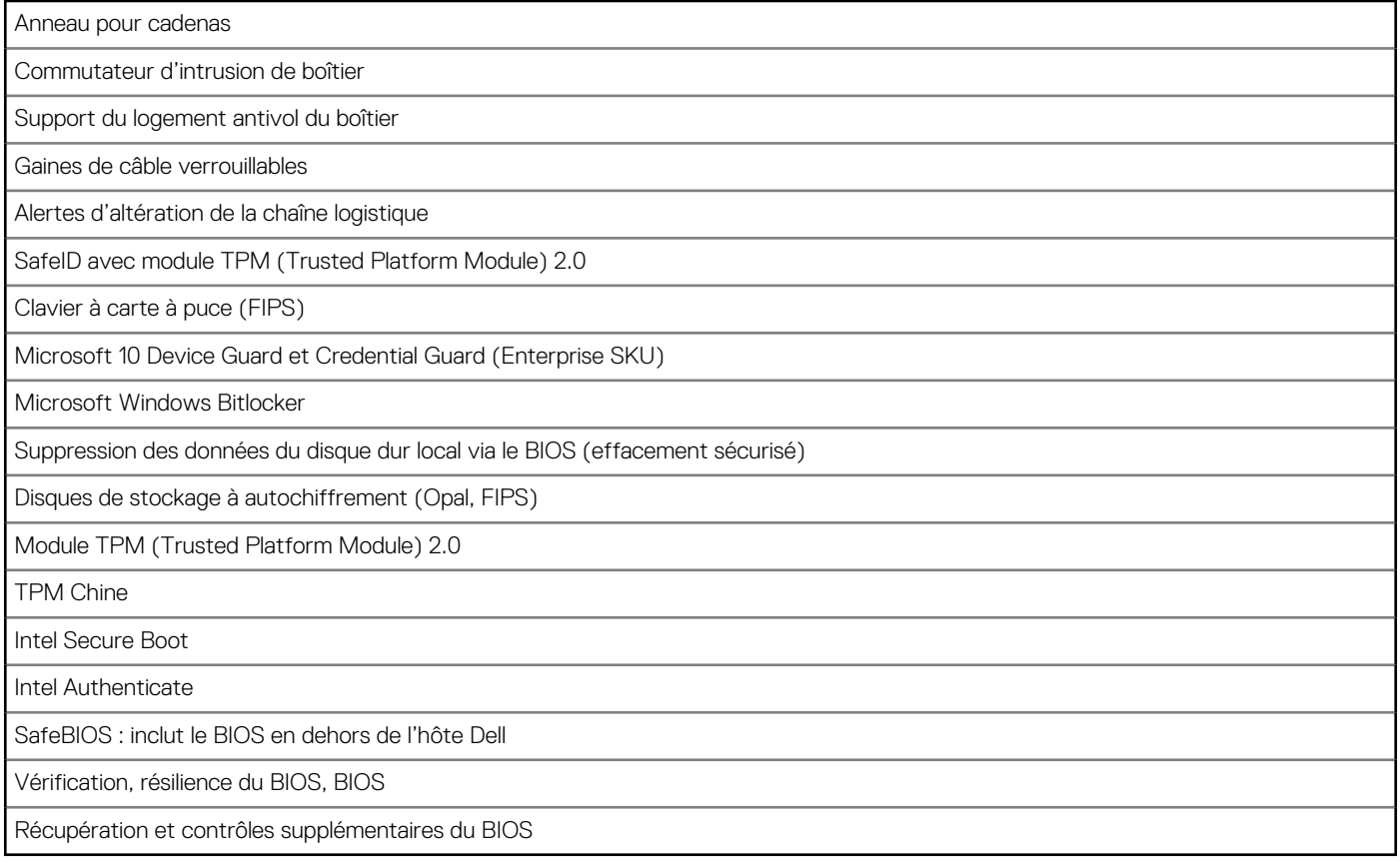

## **Spécifications environnementales**

Le tableau suivant répertorie les spécifications environnementales de votre ordinateur Precision 3260 Compact.

#### **Tableau 20. Spécifications environnementales**

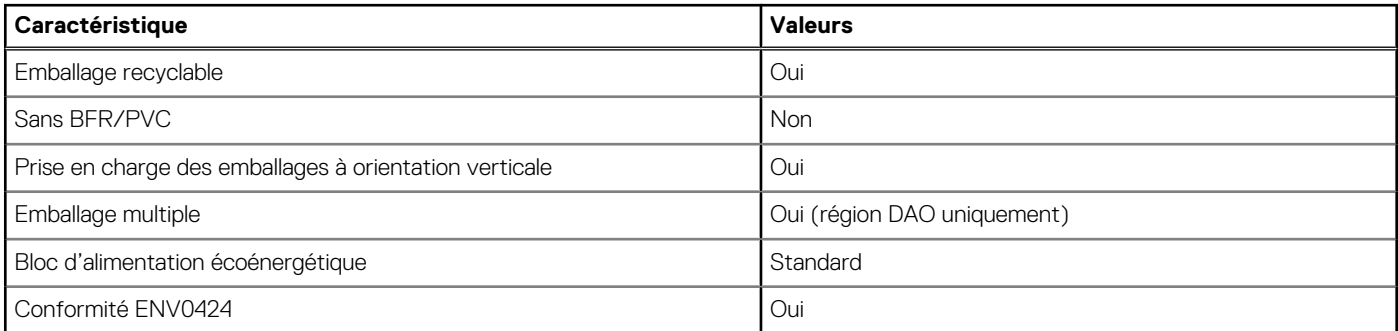

**REMARQUE :** Les emballages à base de fibres de bois contiennent au minimum 35 % de fibres de bois recyclées. Les emballages qui ne contiennent pas de fibres de bois ne sont pas applicables. Critères attendus requis pour EPEAT 2018.

# **Conformité aux normes**

Le tableau suivant indique la conformité aux normes de votre ordinateur Precision 3260 Compact.

#### <span id="page-21-0"></span>**Tableau 21. Conformité aux normes**

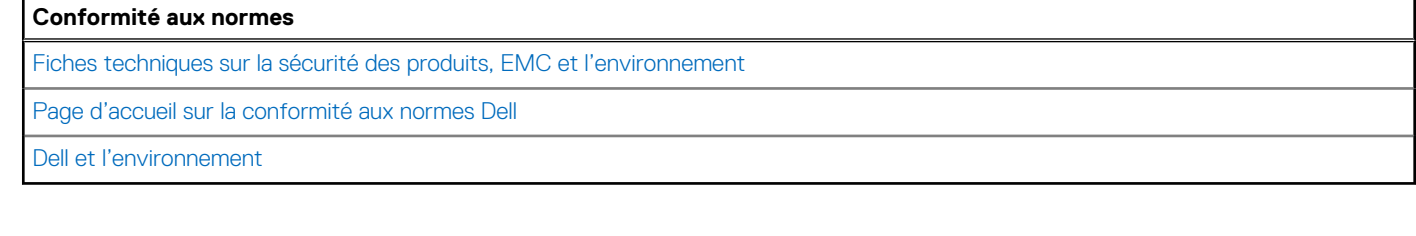

### **Environnement de stockage et de fonctionnement**

Ce tableau répertorie les spécifications du stockage et du fonctionnement pour votre ordinateur Precision 3260 Compact. **Niveau de contaminants atmosphériques :** G1 selon la norme ISA-S71.04-1985

#### **Tableau 22. Environnement de l'ordinateur**

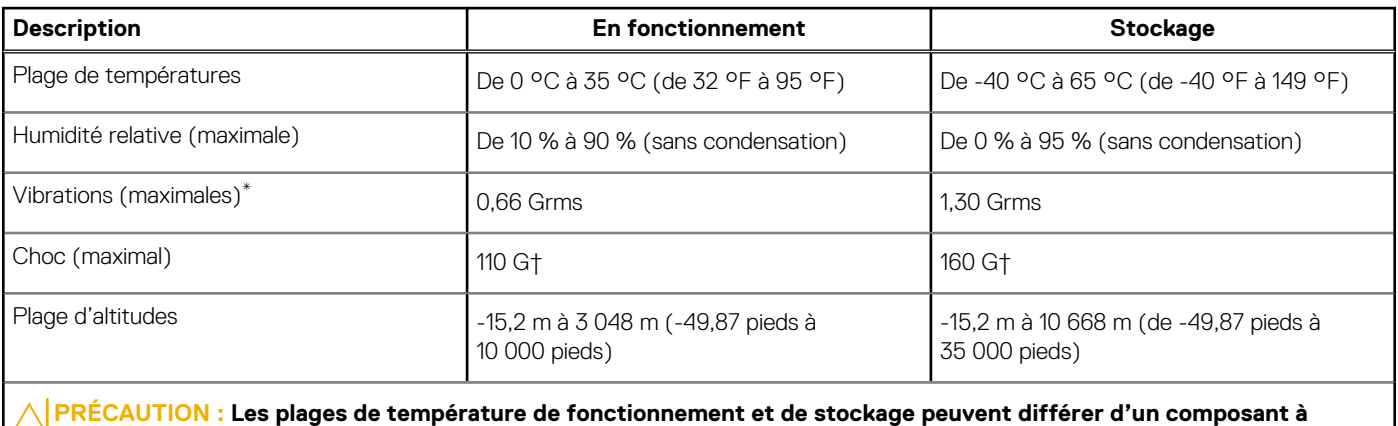

**l'autre. Le fonctionnement ou le stockage de l'appareil en dehors de ces plages pourrait avoir un impact sur les performances de composants spécifiques.**

\* Mesurées à l'aide d'un spectre de vibrations aléatoire simulant l'environnement utilisateur.

† Mesuré à l'aide d'une impulsion semi-sinusoïdale de 2 ms.

**REMARQUE :** Le modèle Precision 3260 compact supporte une température ambiante de 45°C avec les configurations suivantes :

- Avec dissipateur de chaleur de 80 W
- Avec processeur 65 W
- Sans disque dur et avec disque SSD uniquement
- Sans carte graphique séparée et avec carte graphique intégrée uniquement
- Avec jusqu'à 1 x 32 Go de mémoire ECC ou 2 x32 Go non ECC (sur la base de la DDR5 4 800 MHz)

# **Obtenir de l'aide et contacter Dell**

### <span id="page-22-0"></span>Ressources d'aide en libre-service

Vous pouvez obtenir des informations et de l'aide sur les produits et services Dell en utilisant ces ressources en libre-service :

#### **Tableau 23. Ressources d'aide en libre-service**

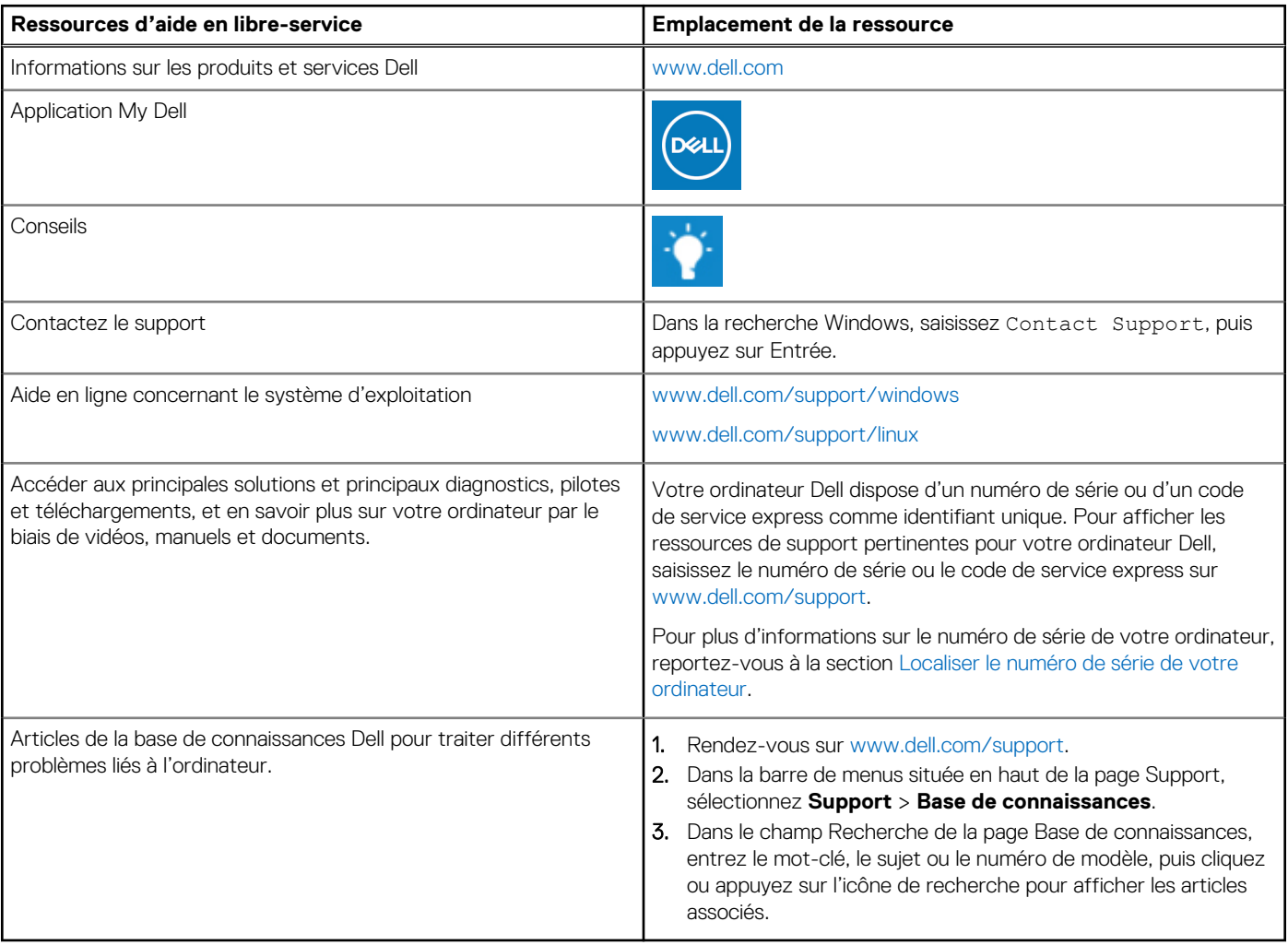

## Contacter Dell

Pour contacter Dell pour des questions commerciales, de support technique ou de service client, consultez le site [www.dell.com/](https://www.dell.com/contactdell) [contactdell.](https://www.dell.com/contactdell)

- **(i)** REMARQUE : Les disponibilités variant selon le pays ou la région et selon le produit, certains services peuvent être indisponibles dans votre pays ou région.
- **REMARQUE :** Si vous ne disposez pas d'une connexion Internet, les informations de contact figurent sur la preuve d'achat, le bordereau d'expédition, la facture ou le catalogue des produits Dell.